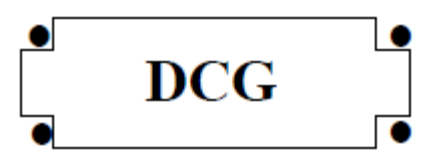

# **SESSION 2013**

# **UE9 – INTRODUCTION À LA COMPTABILITÉ**

Durée de l'épreuve : 3 heures - coefficient : 1

Document autorisé : **Liste des comptes du plan comptable général, à l'exclusion de toute autre information.**

Matériel autorisé :

**Aucun matériel n'est autorisé. En conséquence, tout usage d'une calculatrice est interdit et constituerait une fraude (le sujet est adapté à cette interdiction).**

Document remis au candidat : **Le sujet comporte 6 pages numérotées de 1/6 à 6/6.**

Il vous est demandé de vérifier que le sujet est complet dès sa mise à votre disposition.

#### *Le sujet se présente sous la forme de 4 dossiers indépendants*

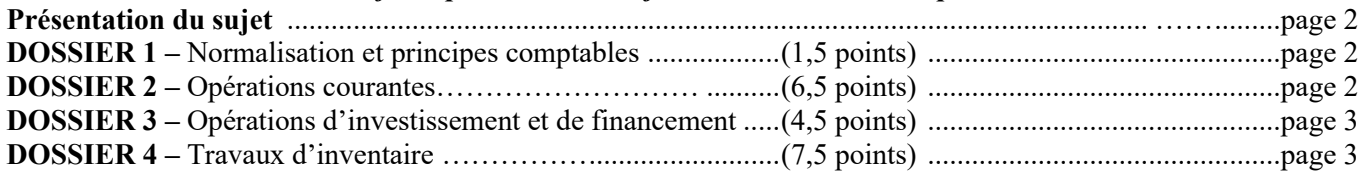

#### *Le sujet comporte les annexes suivantes*

#### **DOSSIER 2**

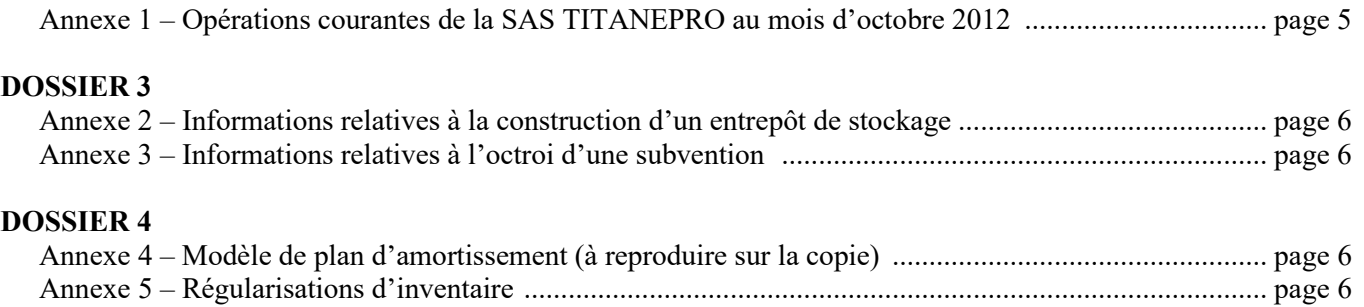

#### **AVERTISSEMENT**

**Si le texte du sujet, de ses questions ou de ses annexes, vous conduit à formuler une ou plusieurs hypothèses, il vous est demandé de la (ou les) mentionner explicitement dans votre copie.**

## **SUJET**

La SAS TITANEPRO est une entreprise de métallurgie spécialisée dans la fabrication de produits et pièces réalisés en acier et alliages spéciaux (titane, carbone…).

Sa clientèle est composée principalement d'entreprises françaises et étrangères du secteur de l'énergie, de l'aéronautique et du domaine médical. Elle s'approvisionne en France et à l'étranger.

Vous êtes stagiaire au sein du service comptable de la SAS TITANEPRO et quatre dossiers vous ont été confiés. Ces dossiers sont indépendants les uns des autres.

L'exercice comptable coïncide avec l'année civile. Les écritures comptables sont enregistrées dans un journal unique.

Par souci de simplification, on appliquera un **taux de TVA de 20 %.**

# **DOSSIER 1 – NORMALISATION ET PRINCIPES COMPTABLES**

Préalablement à votre recrutement, votre maître de stage teste certaines de vos connaissances.

# **Travail à faire**

- **1. Rappeler les objectifs de la normalisation comptable et citer le principal acteur français de ce processus.**
- **2. Rappeler le(s) référentiel(s) comptable(s) qui s'applique(nt) aux sociétés commerciales françaises.**

# **DOSSIER 2 – OPÉRATIONS COURANTES**

Certaines opérations concernant le mois d'octobre 2012 n'ont pas encore été comptabilisées. Votre responsable de stage vous confie leur enregistrement.

## **Travail à faire**

- **1. Rappeler les règles d'évaluation des titres acquis à titre onéreux lors de leur entrée dans le patrimoine.**
- **2. Rappeler les règles relatives à la TVA concernant les achats de biens en provenance de l'Union européenne ou du reste du monde.**
- **3. À partir de** *l'annexe 1,* **comptabiliser au journal de la SAS TITANEPRO les opérations courantes du mois d'octobre 2012.**

# **DOSSIER 3 – OPÉRATIONS D'INVESTISSEMENT ET DE FINANCEMENT**

Dans le cadre de sa stratégie de développement, la SAS TITANEPRO a fait l'acquisition d'un terrain début 2012 pour y faire construire un entrepôt de stockage. Elle a bénéficié d'une subvention pour financer l'achat du terrain.

# **Travail à faire**

- **1. Rappeler la définition d'une immobilisation corporelle selon le Plan Comptable Général.**
- **2. Rappeler les critères généraux de comptabilisation d'un actif.**
- **3. À partir de** *l'annexe 2***, enregistrer toutes les écritures relatives à l'acquisition du terrain et à la construction de l'entrepôt de stockage.**
- **4. À partir de** *l'annexe 3***, identifier et définir le type de subvention obtenue par la SAS pour financer son terrain.**
- **5. Citer les autres modes de financement qu'une entreprise peut mettre en œuvre pour financer ses investissements.**
- **6. À partir de** *l'annexe 3***, enregistrer les écritures relatives à l'obtention de la subvention***.*
- **7. Rappeler les règles de reprise des subventions d'équipement ou d'investissement au compte de résultat.**

# **DOSSIER 4 – OPÉRATIONS D'INVENTAIRE**

Votre maître de stage vous confie certains travaux d'inventaire en prévision de l'établissement des documents de synthèse.

#### **A – Amortissement d'un logiciel**

La SAS TITANEPRO a acquis le 1er juillet 2012 un logiciel de gestion de projet.

Montant brut : 3 125  $\epsilon$  HT, réduction commerciale : 100  $\epsilon$ ; escompte pour règlement comptant : 25  $\epsilon$ . Le règlement est intervenu le jour même par chèque bancaire.

Le logiciel a été mis en service le 15 juillet 2012.

La SAS attend une consommation régulière des avantages économiques sur 3 ans.

L'entreprise souhaite bénéficier de l'amortissement exceptionnel sur douze mois autorisé pour les logiciels acquis.

# **Travail à faire**

- **1. Comptabiliser l'acquisition du logiciel.**
- **2. Rappeler la définition de l'amortissement comptable énoncée par le Plan Comptable Général.**
- **3. Présenter le plan d'amortissement du logiciel (selon le modèle présenté en** *annexe 4* **à reproduire sur la copie).**
- **4. Comptabiliser au 31 décembre 2012 les écritures d'inventaire concernant ce logiciel.**
- **5. Présenter, dans un extrait du bilan au 31 décembre 2012, les postes d'actif et passif correspondants à ces opérations.**
- **6. Indiquer les écritures comptables qui devront être constatées au 31 décembre 2014.**
- **7. Présenter, dans un extrait du bilan tel qu'il sera établi au 31 décembre 2014, les postes d'actif et passif correspondants à ces opérations.**

**B – Régularisations diverses**

## **Travail à faire**

- **1. Rappeler le principe comptable qui conduit à régulariser les charges et produits à la clôture d'un exercice comptable.**
- **2. À partir de** *l'annexe 6***, comptabiliser les écritures nécessaires au 31 décembre 2012.**

# **ANNEXE 1**

# **Opérations courantes de la SAS TITANEPRO au mois d'octobre 2012**

- − Les frais accessoires d'achat sont enregistrés dans les comptes de charge par nature.
- − Le taux de TVA applicable sur les opérations de la SAS TITANEPRO est de 20 %.
- − Tous les numéros d'identification intracommunautaires ont été échangés entre la SAS et ses partenaires commerciaux.

**Le 1er octobre 2012 :** pour placer un excédent de trésorerie, la SAS TITANEPRO fait l'acquisition de 10 actions cotées VALEO au prix unitaire de 100 €.

La banque prélève une commission sur achat de 50 € HT. La banque prélève la totalité de la somme le jour même.

**Le 2 octobre 2012** : versement d'un acompte de 1200 € à une société de services et d'ingénierie en informatique, ALLINFO, chargée de développer un SIRH (système d'information des ressources humaines). La société ALLINFO a opté pour la TVA sur les débits.

Le 5 octobre 2012 : facture n° V0310 adressée à une société italienne d'appareillage médical KINEOLE. Cette vente concerne des implants orthopédiques. Montant total facturé : 9 000  $\epsilon$  HT ; remise de 10 % ; emballages consignés : 2 caisses capitonnées à 100 € l'unité. Un acompte de 1 500 € avait été versé le 20 septembre par le client. Règlement du solde à 30 jours fin de mois.

Le 10 octobre 2012 : facture nº 7124 reçue du fournisseur allemand Deutsche Edelstahl Werke pour un achat de matières premières : 500 barres. Total brut HT : 8 000 € ; remise de 5% ; port forfaitaire HT : 100 €. Règlement à 30 jours fin de mois.

Le 15 octobre 2012 : réception de la facture n°899 adressée par notre fournisseur suisse Hanskohler AG pour un achat de matières premières : tôles laminées à chaud pour un total brut HT de 5 000 CHF. A cette date le cours du franc suisse est de 1 CHF =  $0.8 \text{ } \in$ . Règlement sous quinzaine.

Le 17 octobre 2012 : facture n° 1759 reçue de notre transitaire français Stamex chargé du dédouanement et du transport des matières premières achetées à notre fournisseur suisse Hanskohler le 15/10. Détail de la facture : transport  $110 \text{ }\epsilon$  HT ; honoraires :  $90 \text{ }\epsilon$  HT ; droits de douane sur les matières premières : 100 € ; TVA sur les matières :  $800 \text{ } \epsilon$  ; TVA sur les droits de douane, le transport et les honoraires : 60 €. Le transitaire a opté pour la TVA sur les débits. Règlement à 30 jours.

**Le 25 octobre 2012 :** Réception de la facture de la société ALLINFO (n°2624) : 10 jours de conseil à la rédaction du cahier des charges pour la conception du SIRH. Coût d'une journée : 250 €. Rappel : un acompte a été versé le 2 octobre 2012. Règlement du solde à 30 jours. TVA au taux normal.

**Le 30 octobre 2012** : règlement de la facture au fournisseur suisse Hanskohler par virement. Le cours du jour du franc suisse est de 1 CHF =  $0.9 \text{ } \in$ .

**Le 31 octobre 2012**: avis de crédit n° 61224 de la banque. L'avis indique la perception de dividendes annuels sur les actions VALEO acquises le 1<sup>er</sup> octobre. Montant unitaire : 3  $\epsilon$ .

# **ANNEXE 2**

### **Informations relatives à la construction d'un entrepôt de stockage**

Selon l'acte notarié établi le 15 février 2012,

- le prix d'acquisition du terrain à bâtir est de 100 000 € HT ; cette opération est soumise à TVA.
- les honoraires du notaire s'élèvent à :  $2000 \text{ }\epsilon$  HT, le notaire a opté pour la TVA sur les débits.
- règlement le jour même par chèque bancaire.

La SAS TITANEPRO a opté pour l'inscription en charges des frais d'acquisition des immobilisations.

Du 25 février au 15 juin 2012, la SAS TITANEPRO a fait construire l'entrepôt de stockage par le personnel d'une de ses usines. Les éléments du coût de production suivants ont été comptabilisés :<br>  $\therefore$  000 €

- coût des matériaux utilisés :
- charges directes de production : 145 000  $\epsilon$
- charges indirectes de production :  $70\,000 \in$

Le bâtiment a été livré et mis en service le 15 juin 2012.

## **ANNEXE 3**

#### **Informations relatives à l'octroi d'une subvention**

La SAS TITANEPRO a demandé une subvention à la Région des pays de Loire, afin de financer l'acquisition du terrain.

L'accord de la région pour une subvention d'un montant de 75 000 € est parvenu à l'entreprise le 20 janvier 2012. La subvention a été versée le 20 février 2012.

Le contrat d'attribution de la subvention ne mentionne pas de clause d'inaliénabilité du terrain.

#### **ANNEXE 4**

#### **Modèle plan d'amortissement (à reproduire sur la copie)**

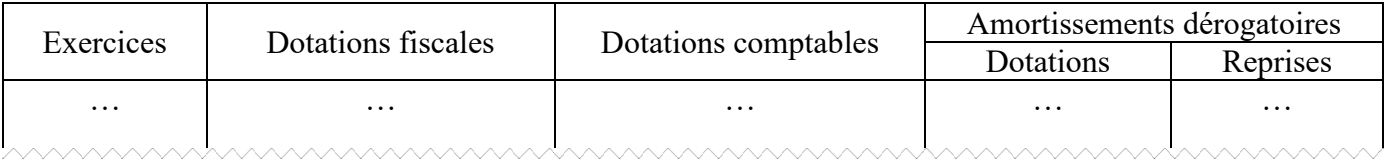

## **ANNEXE 5**

#### **Régularisations d'inventaire**

- 1) Le 1/12/2012, la SAS TITANEPRO a encaissé 24 000 € HT au titre d'une location immobilière pour la période de décembre 2012 à février 2013.
- 2) Il reste dans l'armoire de la responsable des fournitures administratives 5 cartouches d'encre pour les imprimantes du service administratif. Elles ne font pas l'objet d'un suivi en stock. Elles seront utilisées dans le mois à venir. Prix d'achat unitaire :  $125 \text{ } \in$  HT.
- 3) La SAS TITANEPRO doit accorder à ses clients 4 000 € HT de ristournes au titre des ventes de l'exercice 2012.
- 4) La SAS TITANEPRO a livré à son client MICHEL SA pour 20 000 € HT de pièces en titane ; au 31/12/2012, les services comptables n'ont pas encore établi la facture correspondante.
- 5) La SAS TITANEPRO a souscrit le 1<sup>er</sup> octobre 2012 un emprunt à amortissement constant de 100 000 € auprès de sa banque. Le taux d'intérêt annuel est 4 %. La première annuité sera prélevée le 1<sup>er</sup> octobre 2013.